# MAC0110 – Introdução à Computação Prova  $1 - 19/04/2018 - B C C$

### NOME (EM LETRA DE FORMA LEGÍVEL):

#### ASSINATURA:

No. USP:

### Instruções

- 1. N˜ao destaque as folhas deste caderno.
- 2. A prova pode ser feita a lápis.
- 3. A legibilidade também faz parte da nota!
- 4. A prova consta de 3 questões. Verifique antes de começar a prova se o seu caderno de questões está completo.
- 5. Não é permitido o uso de folhas avulsas para rascunho.
- 6. Não é necessário apagar rascunhos no caderno de questão mas especifique qual é a resposta e qual é o rascunho.
- 7. Só é permitido usar os recursos dados nas aulas até o dia desta prova e deve-se seguir todas as restrições dadas também.
- 8. A prova é sem consulta.

#### Não escrever nesta parte da folha

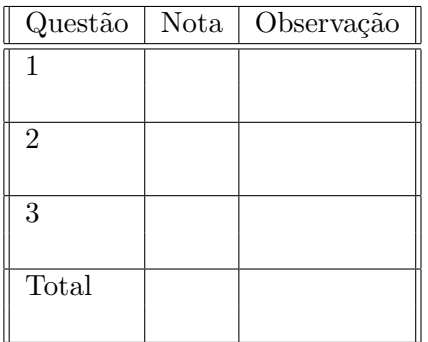

## Boa Prova!

#### Questão 1 (valor= $1.5+1.5$ )

a) Escreva uma função probabilidade $(N, dist, x)$  em Python que recebe valores inteiros  $N > 0$  e dist $> 0$  (com N dígitos), representando uma roleta enviesada como no EP1, e um valor  $x \in \{0, ..., N-1\}$ , e calcula a probabilidade desse valor ser sorteado pela roleta. Para ajudar a memória, no EP1 a roleta enviesada é representada pelo número de códigos sorteados N e por uma lista de pesos  $p_0, p_1, \ldots, p_{N-1} \in$  $\{0,\ldots,9\}$  codificados em um inteiro dist= $p_{N-1} * 10^{N-1} + \cdots + p_1 * 10^1 + p_0 * 10^0$ , onde os pesos definem a probabilidade de sorteio de cada valor  $n \in \{0, ..., N-1\}$ através da expressão prob $(x = n) = \frac{p_n}{S}$  e  $S = p_0 + p_1 + \cdots + p_{N-1}$ . Por exemplo, se  $N = 3$ , dist= 735, as chamadas probabilidade(N,dist,0), probabilidade(N,dist,1) e probabilidade(N,dist,2) devem devolver, respectivamente, os valores  $\frac{p_0}{S} = \frac{5}{15}$  $0.333...,\frac{p_1}{S}=\frac{3}{15}=0.2$  e  $\frac{p_2}{S}=\frac{7}{15}=0.466...$ 

b) Escreva um programa em Python que lê do teclado valores inteiros  $N > 0$ , dist $> 0$  e uma lista de inteiros entre 0 e N − 1 terminada por -1, e calcula a probabilidade dessa sequência ser sorteada pela roleta enviesada representada por (N,dist). Lembre que a probabilidade de uma sequência de eventos independentes é o produto das probabilidades individuais, ou seja, a probabilidade da roleta sortear a sequência de números  $x_1, x_2, \ldots, x_K$ será igual a  $\Pi$ k  $i=1$  $\left[\text{prob}(x=x_i=n)=\frac{p_n}{S}\right]$ . Por exemplo, se  $N = 3$ , dist= 735 e a sequência for  $0, 2, 2, 1, 1, 1, 0$  então  $S = 7 + 3 + 5 = 15$  e a probabilidade desse sorteio será

$$
\frac{p_0}{S} \frac{p_2}{S} \frac{p_1}{S} \frac{p_1}{S} \frac{p_1}{S} \frac{p_0}{S} = \frac{5}{15} \frac{7}{15} \frac{7}{15} \frac{3}{15} \frac{3}{15} \frac{3}{15} \frac{5}{15} = 0.0001935802469135803.
$$

Dicas: (1) Você não precisa ler os pesos  $p_n$  e construir o inteiro dist, pois ele será digitado todo de uma vez pelo usuário. (2) Diferentemente do EP1, você pode usar o operador \*\* para resolver essa quest˜ao. (3) Vocˆe pode resolver o item (b) sem ter feito o item (a), basta usar aquela função corretamente.

```
# parte (a)
```

```
def probabilidade (N, dist, x):
    \# calcula a soma dos dígitos, quardando
    # o x-ésimo dígito menos significativon = 0 # indice associado às potências de 10
    px = 0 \# \ p\neso \ as sociado \ a \ xS = 0 # soma dos pesos
    while dist > 0:
         if x = n: px = dist \% 10S = dist\%10 \# soma último dígito
         dist /|= 10 # extrai último dígito
         n == 1 # avança índice
    return px/S# parte (b)
N = int (input("Digit c.N: ..."))dist = \text{int}(\text{input}("Digit\_dist: ..."))x = int(input("Digit a \dots a \dots equ\hat{e}ncia \dots terminada \dots por \dots -1: \dots"))prob = 1 \# produto das probabilidades
while x! = -1:
    prob *= probabilidade (N, dist, x)
    x = int(imput("")print ("A_probabilidade_de_sorteio_dessa_sequência_é", prob)
```
### Questão 2 (valor=3.0)

Escreva uma função em Python que ajude a gerenciar um sistema de elevadores de um prédio conforme a descrição a seguir. O prédio possui 3 elevadores representados por 3 valores inteiros e1, e2 e e3; se  $e_n > 0$  isso significa que o elevador n está parado no andar  $e_n$ , e se  $e_n < 0$  isso significa que ele está se dirigindo ao andar abs $(e_n)$ . Considere que os andares do prédio começam no 1, e que não se sabe a altura do prédio (o sistema será usado em muitos prédios diferentes). Sua função será acionada cada vez que um usuário chamar um elevador no andar X, devendo devolver o número do elevador (1, 2 ou 3) que irá atender aquele usuário, de acordo com o protótipo

```
def chamaelevador(X,e1,e2,e3):
    """ Calcula o elevador que irá atender o usuário no andar X.
    \bf 0 "" \bf 0# seu código aqui...
    return elevador # 1, 2 ou 3
```
A política de atendimento deve priorizar o elevador que estiver mais perto, dando preferência para os elevadores que estão parados; apenas se todos os elevadores estiverem em movimento, deve-se dar preferência para aquele vai parar mais perto.

```
def chamaelevador(X, e1, e2, e3):
    """ Calcula o elevador que irá atender o usuário no andar X.
    , , , ,# decide qual elevador parado está mais perto
    k = 0 # indice do elevador selecionado
    dist = -1 # menor distância ao andar X
              \# dist <0 \implies min n\tilde{a}o \; inicializadoif e1>0:
        k = 1dist = abs(X-e1)if e2>0 and (dist < 0 or abs(X-e2) < dist):
        k = 2dist = abs(X-e2)if e3>0 and (dist < 0 or abs(X-e3) < dist):
        k = 3dist = abs(X-e3)# se existe elevador parado devolve o mais próximo
    if k>0:
        return k
    # decide qual elevador em movimento está mais perto.
    # nesse caso, já sabemos que e1, e2, e3<0
    k = 1dist = abs(X-abs(e1))if abs(X-abs(e2)) < dist:
        k = 2dist = abs(X-abs(e2))if abs(X-abs(e3)) < dist:
        k = 3dist = abs(X-abs(e3))return k
```
### Questão 3 (valor= $3.0+1.0$ )

a) Escreva uma função com protótipo

```
def triplaPitagoreana(N):
     """ Tenta encontrar a,b,c com 0 < a < b < c e N == a+b+c,
          que satisfaçam a condição a**2+b**2 == c**2.
     ^{\prime\prime\prime\prime\prime\prime\prime}# seu código aqui...
     return encontrei, a, b, c
```
que recebe um inteiro  $N > 0$  e percorre todas as triplas de valores inteiros  $(a, b, c)$  com  $0 < a < b < c$  e  $N = a + b + c$ , verificando se essas triplas satisfazem a condição  $a^2 + b^2 = c^2$ . Se isso ocorrer, sua função deve devolver encontrei=True e os valores encontrados de a, b e c; do contrário, ela devolverá encontrei=False e  $a = b = c = 0$ . Dica: a solução correta usa apenas 2 laços, mas se você só souber resolver essa questão com 3 laços, resolva-a!

b) Escreva um programa que pede ao usuário um valor inteiro  $K > 0$  e produz a lista de todos os valores de  $N \in \{0, 1, ..., K\}$  que possuem triplas Pitagoreanas associadas. Dica: você pode resolver esse item mesmo sem ter feito o item (a), basta usar a função.

```
# parte (a)
```

```
def triplaPitagoreana(N):
     """ Tenta encontrar a, b, c com 0 < a < b < c e N = a+b+c,
         que satisfaçam a condição a**2+b**2 == c**2.
     ,, ,, ,,
    # percorre a=1,2,...,N/3# (se a>=N/3, então b>=N/3+1 e c>=N/3+2,
    \# \text{ } log\text{ } a+b+c \text{ } >= N+3 > N )a = 1while a\ll N/3:
         # percorre b=a+1,\ldots,(N-a)/2\# (se b > = (N-a)/2, então c > = (N-a)/2+1,
         # log \circ a+b+c >= a+(N-a)+1 > N)
         b = a+1while b<(N-a)/2:
              c = N-a-bif a**2+b**2 == c**2:
                  return True, a, b, c
             b \neq 1a \neq 1return False, 0, 0, 0# parte (b)
K = int(input("Digit cum\_interco_K > 0: ..."))for N in range (K+1):
    encontrei, a, b, c = \text{triplaPitagoreana}(N)if encontrei:
         print (N, "="", a, "+'", b, "+'", c)
```